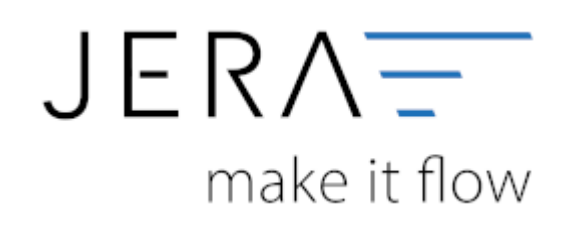

## **Jera Software GmbH**

Reutener Straße 4 79279 Vörstetten

## **Inhaltsverzeichnis**

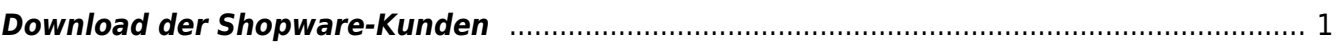

## <span id="page-2-0"></span>**Download der Shopware-Kunden**

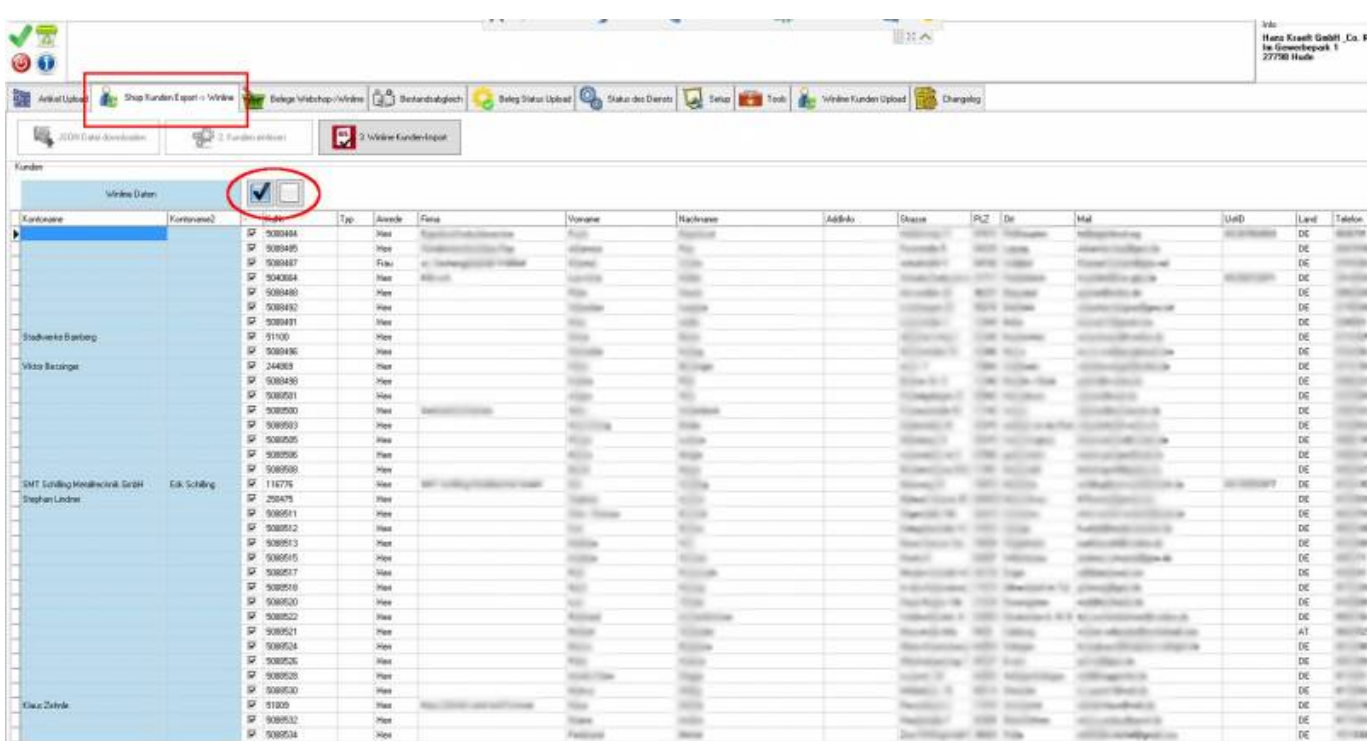

Selektieren Sie Kunden, die heruntergeladen werden sollen. Starten Sie dann den WINLINE-Kunden-Import

From: <http://wiki.fibu-schnittstelle.de/> - **Dokumentation Fibu-Schnittstellen der Jera GmbH**

 $\pmb{\times}$ Permanent link: **<http://wiki.fibu-schnittstelle.de/doku.php?id=shopware2meso:belegedit:dlshopcostum>**

Last update: **2018/08/23 12:57**